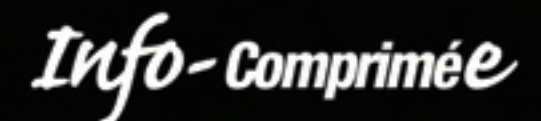

**Fédération des médecins omnipraticiens du Québec**

# *L'ABC de l'analgésie par voie intraveineuse*

Marie Carrier et Caroline Dostie

### *Constat du coroner*

Le bureau du coroner a émis des recommandations après avoir analysé douze cas de décès, survenus entre 1995 et 2006, causés par une dépression respiratoire attribuable à l'usage d'opioïdes par voie parentérale $^{\rm l}$ . Afin de donner suite à ces recommandations, le ministère de la Santé et des Services sociaux a mis sur pied un groupe de travail pour conseiller les établissements sur l'emploi des opioïdes par voie intraveineuse. Ce groupe a demandé à chaque établissement de se doter d'un protocole d'utilisation des opioïdes par voie parentérale (*encadré*) et de mettre en place des programmes de formation continue. Il recommande également de retirer toutes les formes d'opioïdes injectables à forte concentration des unités de soins, sauf exception. Le Collège des médecins, quant à lui, a élaboré des lignes directrices intitulées « L'analgésie à l'urgence », qui fournissent un cadre de référence pour l'usage adéquat et sûr des opioïdes à l'urgence<sup>2</sup> (*tableau I*).

### *Vous voulez prescrire un opioïde par voie intraveineuse ?*

Les principales indications des opioïdes par voie intraveineuse sont :

 $\bullet$  le soulagement initial de la douleur, par exemple après un traumatisme ou une intervention chirurgicale. En présence d'une douleur aiguë, l'analgésie par voie intraveineuse est considérée comme efficace et a l'avantage d'être sûre<sup>1</sup>. Elle permet un ajustement plus rapide chez chaque patient<sup>2-5</sup>;

O lorsque l'absorption par voie intramusculaire ou sous-cutanée est compromise chez les patients hypo-

*Mme Marie Carrier, pharmacienne, pratique au Département de pharmacie du Centre régional de Trois-Rivières et est titulaire d'une maîtrise en pharmacie d'hôpital. La Dre Caroline Dostie, omnipraticienne, exerce à l'unité de médecine familiale du Centre hospitalier régional de Trois-Rivières.*

### **Encadré**

### *Protocole d'utilisation des opioïdes par voie parentérale*

**Ce protocole doit comprendre les volets suivants :** 

- O l'évaluation initiale de la douleur ;
- O la rédaction de l'ordonnance d'opioïdes ;
- O l'instauration du protocole de surveillance du patient ;
- $\textcircled{\textdegree}$  l'administration de naloxone, au besoin<sup>1</sup>.

volémiques ou hypotendus $^{3,4}$ ;

 $\bullet$  le soulagement des crises de douleur aiguë grave<sup>2,5</sup> ou en cas d'analgésie inadéquate<sup>3,4</sup>.

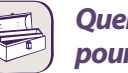

### *Quelques outils pour vous aider à prescrire*

Le *tableau II* présente les paramètres pharmacocinétiques et la posologie initiale des principaux opioïdes administrés par voie intraveineuse.

### *Ajustement des doses intraveineuses1,2*

Après l'administration de la dose initiale, il faut répéter les doses suivantes toutes les cinq minutes jusqu'au soulagement du patient<sup>4</sup>. Après trois doses répétées, on procède à une réévaluation clinique complète afin de réajuster les doses subséquentes<sup>1</sup>. Par la suite, les doses d'entretien doivent être administrées à

### *Opioïdes couramment utilisés à l'urgence* **Opioïdes** Morphine<br> **Notational Morphine**<br> **Codéine naturels Opioïdes Hydromorphone** (Dilaudid) **semi-synthétiques** Oxycodone (Supeudol, Percodan) Hydrocodone (Hycodan) **Opioïdes** Mépéridine (Demerol)<br> **Synthétiques** Fentanyl synthétiques **Tableau I**

Source : Collège des médecins du Québec. *Lignes directrices. L'analgésie à l'urgence*. Montréal : Le Collège ; 2006. p. 8. Reproduction autorisée.

**55**

### **Tableau II**

### *Pharmacocinétique et dose initiale des principaux opioïdes administrés par voie intraveineuse2,3,6*

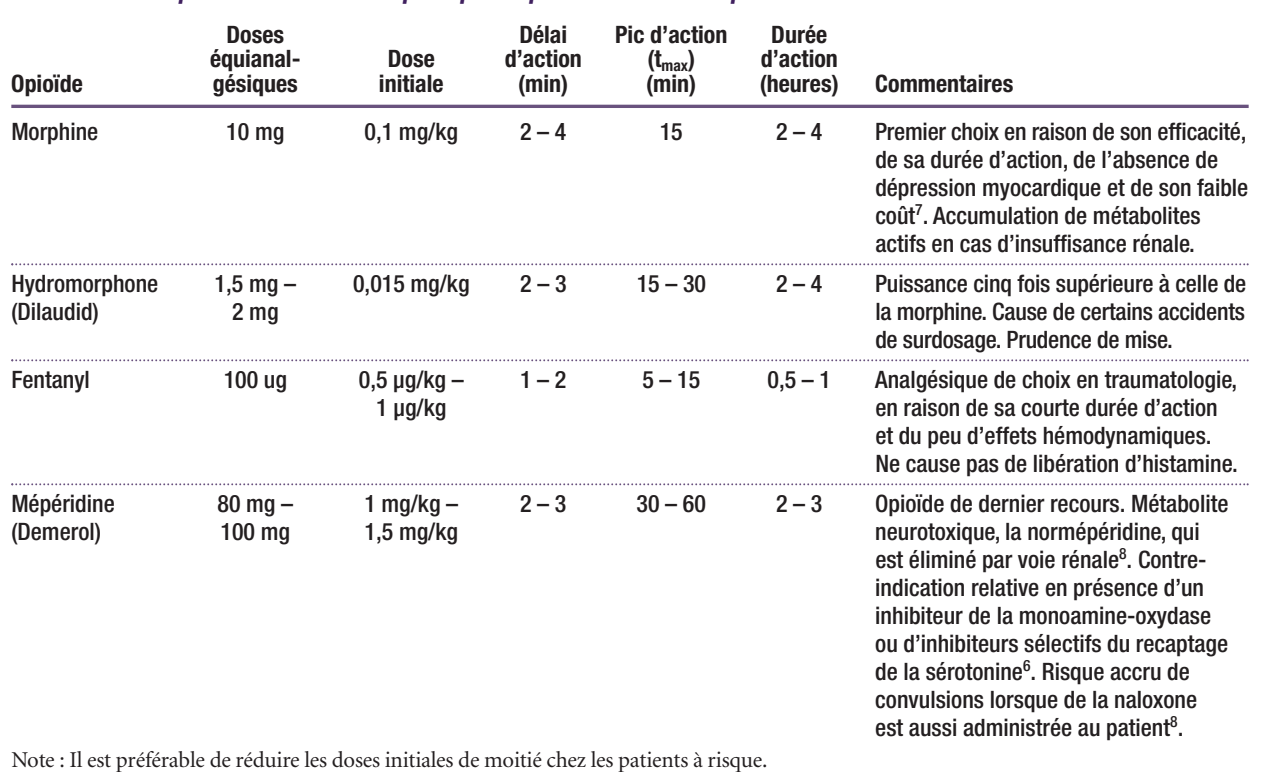

**Tableau III**

### *Exemple d'échelle de sédation2,8*

### **Degré de sédation**

- 0 Patient alerte
- 1 Patient occasionnellement somnolent, facile à éveiller
- 2 Patient fréquemment somnolent, facile à éveiller
- 3 Patient somnolent, difficile à éveiller

intervalle fixe selon la réaction du patient et la durée d'action de l'opioïde utilisé (Ex. : morphine, 2,5 mg par voie intraveineuse toutes les deux heures de façon régulière).

O Lors de l'ajustement des doses d'opioïdes, une surveillance accrue est nécessaire dans l'heure suivant l'administration étant donné le risque plus important de dépression respiratoire<sup>1</sup>.

O L'administration d'opioïdes doit être réévaluée lorsque le patient se dit soulagé, présente un degré de sédation supérieur à deux (*tableau III*), montre des signes d'hypoxémie ou d'hypercapnie ou encore a une fréquence respiratoire inférieure ou égale à huit par minute<sup>2</sup>.

### *Naloxone*

 $\bullet$  La posologie recommandée pour la naloxone (Narcan), un antidote aux opioïdes, est de 0,1 mg à 0,2 mg toutes les deux ou trois minutes. La voie intraveineuse doit être pri-

vilégiée, mais l'administration par voie sous-cutanée, intramusculaire ou intratrachéale est possible. La naloxone a un délai d'action de une à deux minutes. Elle agit de quinze à trente minutes lorsqu'elle est administrée par voie intraveineuse et de 150 à 180 minutes si elle est donnée par voie intramusculaire ou sous-cutanée<sup>2</sup>.

# *Les pièges à éviter*

### *Personnel et protocole*

Seul le personnel ayant les connaissances et les compétences requises<sup>2,3</sup> devrait administrer un opioïde par voie intraveineuse. Un protocole de suivi étroit devrait être mis en place par la suite<sup>3</sup>.

### *Patients à risque*

L'évaluation des facteurs de risque de dépression respiratoire devrait être faite avant l'instauration d'une analgésie à l'aide d'un opioïde.

Les groupes de patients énumérés dans le *tableau IV* sont plus susceptibles d'éprouver des effets indésirables et devraient, par conséquent, recevoir des doses moins importantes et être surveillés très étroitement<sup>2</sup>.

### *Paramètres de surveillance*

Avant de commencer l'administration d'un opioïde et,

### **Tableau IV**

### *Facteurs de risque*

- $\circledcirc$  Âge avancé
- $\bullet$  Prise de médicament sédatif (antihistaminique, antiémétique, benzodiazépine, antipsychotique)
- $\circledast$  Insuffisance hépatique ou rénale
- O Consommation récente d'alcool ou polypharmacie
- $<sub>®</sub>$  Maladies pulmonaires</sub>
- O Apnée du sommeil
- $<sup>•</sup>$  Troubles neuromusculaires ou neurologiques</sup>
- $\circledast$  Âge de moins de 6 mois

### **Tableau V**

*Principaux effets indésirables des opioïdes8*

- $<sup>•</sup>$  Dépression respiratoire</sup>
- O Sédation
- O Nausées et vomissements
- O Rétention urinaire
- O Prurit

par la suite, avant chaque dose, il faut faire les vérifications suivantes toutes les cinq minutes à trois reprises, puis toutes les trente minutes à trois reprises également et enfin toutes les deux heures :

- $\bullet$  évaluer la douleur;
- $\bullet$  évaluer la sédation et la présence de ronflements ;
- O surveiller les signes vitaux et la saturométrie.

### *Évaluation de la douleur*

Le patient doit quantifier sa douleur de base à l'aide d'un outil validé tel que l'échelle d'intensité numérique de la douleur (de 0 à 10) ou l'échelle visuelle analogique ou colorimétrique<sup>1</sup>.

### *Évaluation de la sédation et présence de ronflements*

Le degré de sédation est évalué à l'aide d'une échelle de sédation avant l'administration de l'opioïde (*tableau III)*. La présence de ronflements peut signifier une narcose ou une dépression respiratoire. Elle doit donc alerter le personnel et demande une attention particulière<sup>1</sup>.

### *Surveillance des signes vitaux*

Les signes vitaux et la saturométrie doivent être mesurés. Un saturomètre devrait être installé en permanence pendant la nuit<sup>2</sup>.

### *Mon patient fait une réaction. Est-ce son opioïde ?*

La dépression respiratoire est particulièrement préoccupante lors de l'administration d'opioïdes par voie in-

### **Ce que vous devez retenir…**

- O Si le patient est profondément endormi ou encore s'éveille difficilement ou pas du tout à la stimulation, il est alors indiqué d'assurer le dégagement des voies respiratoires, de commencer l'administration d'oxygène à 100 % et d'administrer de la naloxone, un antidote<sup>1</sup>.
- O Il faut être vigilant et bien surveiller l'état clinique du patient, car les effets des opioïdes peuvent réapparaître selon la dose et la durée d'action de l'opioïde administré<sup>2</sup>.
- $\odot$  L'administration d'opioïdes par voie intraveineuse permet une atténuation rapide et personnalisée des douleurs aiguës importantes. Afin d'optimiser l'analgésie, il faut bien connaître les principes de base et les précautions à respecter et ne pas négliger l'apport des coanalgésiques, tels que les anti-inflammatoires non stéroïdiens.

traveineuse et nécessite une surveillance étroite du patient. Également, une évaluation continue de la douleur et de la réponse du patient est essentielle lors de l'administration d'opioïdes par voie intraveineuse<sup>2</sup>. Les principaux effets indésirables des opioïdes sont énumérés dans le *tableau* V.<sup>§</sup>

## *Bibliographie*

- 1. Direction de la qualité. Groupe de travail sur l'analyse de situations de décès reliés à l'utilisation d'analgésiques opiacés. *Utilisation des opiacés en milieu hospitalier*. Québec : ministère de la Santé et des Services sociaux ; 2006. 48 p.
- 2. Collège des médecins du Québec. *Lignes directrices. L'analgésie à l'urgence*. Montréal : Le Collège ; 2006. p. 8. Site Internet : *[www.cmq.org/Medecins](http://www.cmq.org/MedecinsMembres/profil/commun/AProposOrdre/Publications/~/media/574B198519E4453480B4F80CE9B9B7DF.ashx) [Membres/profil/commun/AProposOrdre/Publications/~/media/574B198519](http://www.cmq.org/MedecinsMembres/profil/commun/AProposOrdre/Publications/~/media/574B198519E4453480B4F80CE9B9B7DF.ashx) [E4453480B4F80CE9B9B7DF.ashx](http://www.cmq.org/MedecinsMembres/profil/commun/AProposOrdre/Publications/~/media/574B198519E4453480B4F80CE9B9B7DF.ashx)* (Date de consultation : le 27 mai 2008).
- 3. Comerford D. Techniques of opioid administration. *Anaesthesia and Intensive Care Medicine* 2007 ; 9 (1) : 21-6.
- 4. Leykin Y, Pellis T,Ambrosio C. Highlights in postoperative pain treatment. *Expert Rev Neurother* 2007 ; 7 (5) : 533-45.
- 5. Berger JM. Opioids in anesthesia. *Seminars in Anesthesia, Perioperative Medicine and Pain* 2005 ; 24 (2) : 108-19.
- 6. Strassels SA, McNicol E, Suleman R. Postoperative pain management: a practical review, part 1.*Am J Health Syst Pharm* 2005 ; 62 : 1904-16.
- 7. Koo PJS.Acute pain management.*J Pharm Practice* 2003 ; 16 (4) : 231-48.
- 8. Strassels SA, McNicol E, Suleman R. Postoperative pain management: a practical review, part 2.*Am J Health Syst Pharm* 2005 ; 62 : 2019-25.

Les auteurs tiennent à remercier M. Éric Raby, pharmacien, pour sa collaboration.

Avant de prescrire un médicament, consultez les renseignements thérapeutiques publiés par les fabricants pour connaître la posologie, les mises en garde, les contre-indications et les critères de sélection des patients.